*Electric Heating Formulas...* 1/10

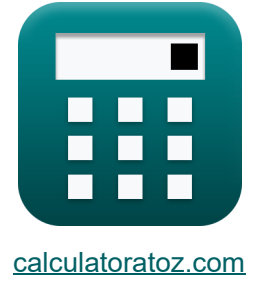

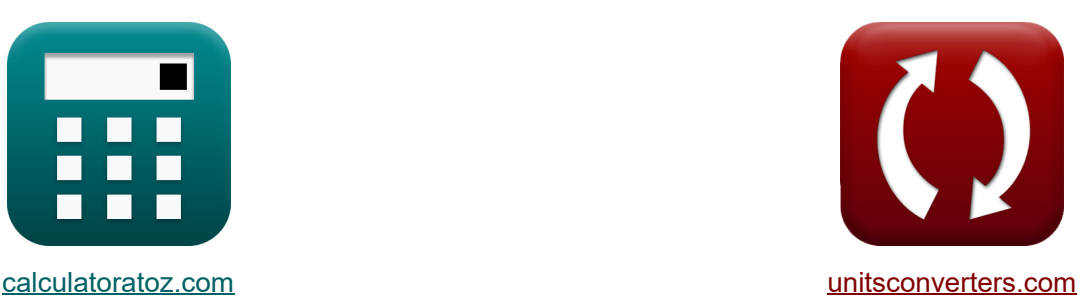

# **Ogrzewanie elektryczne Formuły**

[Kalkulatory!](https://www.calculatoratoz.com/pl) Przykłady! [konwersje!](https://www.unitsconverters.com/pl)

Przykłady!

Zakładka **[calculatoratoz.com](https://www.calculatoratoz.com/pl)**, **[unitsconverters.com](https://www.unitsconverters.com/pl)**

Najszerszy zasięg kalkulatorów i rośnięcie - **30 000+ kalkulatorów!** Oblicz z inną jednostką dla każdej zmiennej - **W wbudowanej konwersji jednostek!** Najszerszy zbiór miar i jednostek - **250+ pomiarów!**

Nie krępuj się UDOSTĘPNIJ ten dokument swoim znajomym!

*[Zostaw swoją opinię tutaj...](https://docs.google.com/forms/d/e/1FAIpQLSf4b4wDgl-KBPJGChMJCxFlqrHvFdmw4Z8WHDP7MoWEdk8QOw/viewform?usp=pp_url&entry.1491156970=Ogrzewanie%20elektryczne%20Formu%C5%82y)*

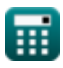

## **Lista 14 Ogrzewanie elektryczne Formuły**

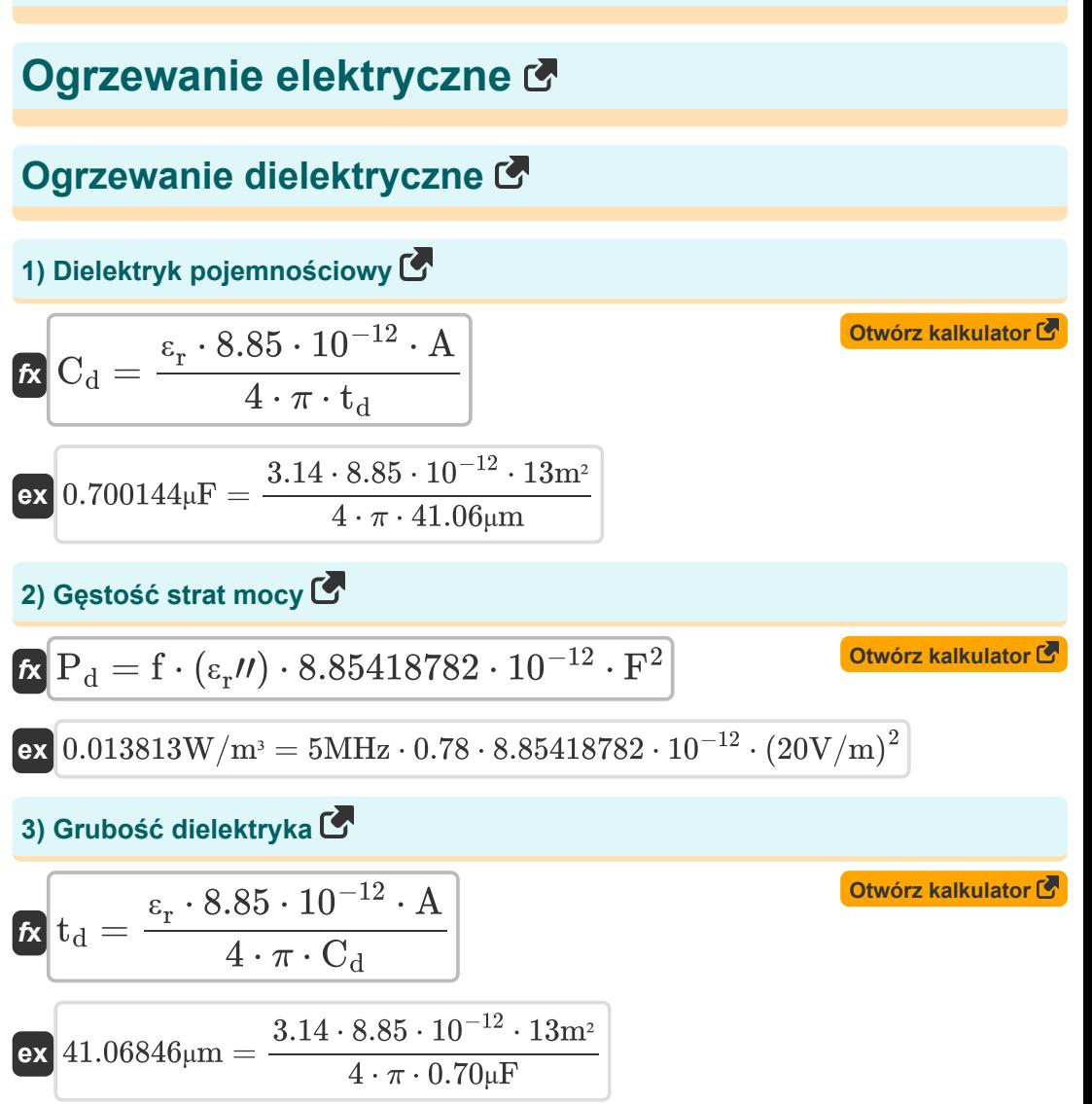

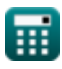

*Electric Heating Formulas...* 3/10

4) Opór netto C  
\n
$$
R = \frac{X_c}{\tan \delta}
$$
  
\n $R = \frac{X_c}{\tan \delta}$   
\n $590.1978\Omega = \frac{380\Omega}{36.89^\circ}$   
\n5) Stracić styczność C  
\n $R = \frac{X_c}{R}$   
\n $R = \frac{X_c}{R}$   
\n $R = \frac{X_c}{R}$   
\n $R = \frac{380\Omega}{100}$   
\n6) Straty dielektryczne C  
\n $P_1 = \frac{V^2}{2 \cdot X_c} \cdot \sin(2 \cdot \Phi)$   
\n $P_2 = \frac{(200V)^2}{2 \cdot 380\Omega} \cdot \sin(2 \cdot 60^\circ)$   
\n $2 \cdot \frac{100V}{2 \cdot 380\Omega} \cdot \sin(2 \cdot 60^\circ)$   
\n $2 \cdot \frac{100V}{2 \cdot 380\Omega} \cdot \sin(2 \cdot 60^\circ)$   
\n $2 \cdot \frac{100V}{2 \cdot 380\Omega} \cdot \frac{100V}{2 \cdot 380\Omega} \cdot \frac{100V}{2 \cdot 380\Omega}$   
\n $R = \frac{P \cdot 10^9}{4 \cdot \pi^2 \cdot t_c^2 \cdot \mu_r}$   
\n $R = \frac{113.59\mu\Omega^* \text{cm} \cdot 10^9}{4 \cdot \pi^2 \cdot (10.60 \text{cm})^2 \cdot 0.9}$ 

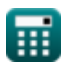

*Electric Heating Formulas...* 4/10

#### **8) Efektywności energetycznej**

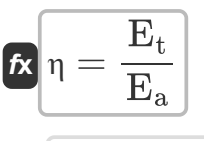

**ex**

$$
\boxed{\text{o.521739} = \frac{1.2 \text{KJ}}{2.3 \text{KJ}}}
$$

**9) Energia wymagana przez piec do stopienia stali** 

$$
\boldsymbol{\kappa} \mathbf{E} = (\mathrm{m} \cdot \mathrm{S_{heat}} \cdot (\mathrm{T}_2 - \mathrm{T}_1)) + (\mathrm{m} \cdot \mathrm{L_{heat}})
$$

**[Otwórz kalkulator](https://www.calculatoratoz.com/pl/energy-required-by-furnace-to-melt-steel-calculator/Calc-9928)** 

**[Otwórz kalkulator](https://www.calculatoratoz.com/pl/thickness-of-cylinder-calculator/Calc-37634)** 

**[Otwórz kalkulator](https://www.calculatoratoz.com/pl/energy-efficiency-calculator/Calc-9943)** 

$$
[13.02476KJ=(35.98kg\cdot138J/(kg*K)\cdot(299K-300K))+(35.98kg\cdot0.5KJ)
$$

**10) Grubość cylindra**

$$
\bm{\kappa}\Bigg|\mathbf{t}_{\mathrm{c}}=\frac{1}{2\cdot\pi}\cdot\sqrt{\frac{\rho\cdot10^9}{\mu_{\mathrm{r}}\cdot\mathbf{f}_{\mathrm{furnace}}}}
$$

$$
\textbf{ex } \boxed{10.60986 \text{cm} = \frac{1}{2 \cdot \pi} \cdot \sqrt{\frac{113.59 \mu \Omega^* \text{cm} \cdot 10^9}{0.9 \cdot 2.84 \text{kHz}}}}
$$

#### **11) Promieniowanie cieplne**

$$
\mathbf{K} \mathbf{H} = 5.72 \cdot \mathbf{e} \cdot \mathbf{K} \cdot \left( \left( \frac{T_1}{100} \right)^4 - \left( \frac{T_2}{100} \right)^4 \right)
$$
\n
$$
\mathbf{ex} \cdot 3.356142 \text{W/m}^2 \times \text{K} = 5.72 \cdot 0.91 \cdot 0.6 \cdot \left( \left( \frac{300 \text{K}}{100} \right)^4 - \left( \frac{299 \text{K}}{100} \right)^4 \right)
$$

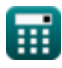

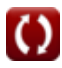

*Electric Heating Formulas...* 5/10

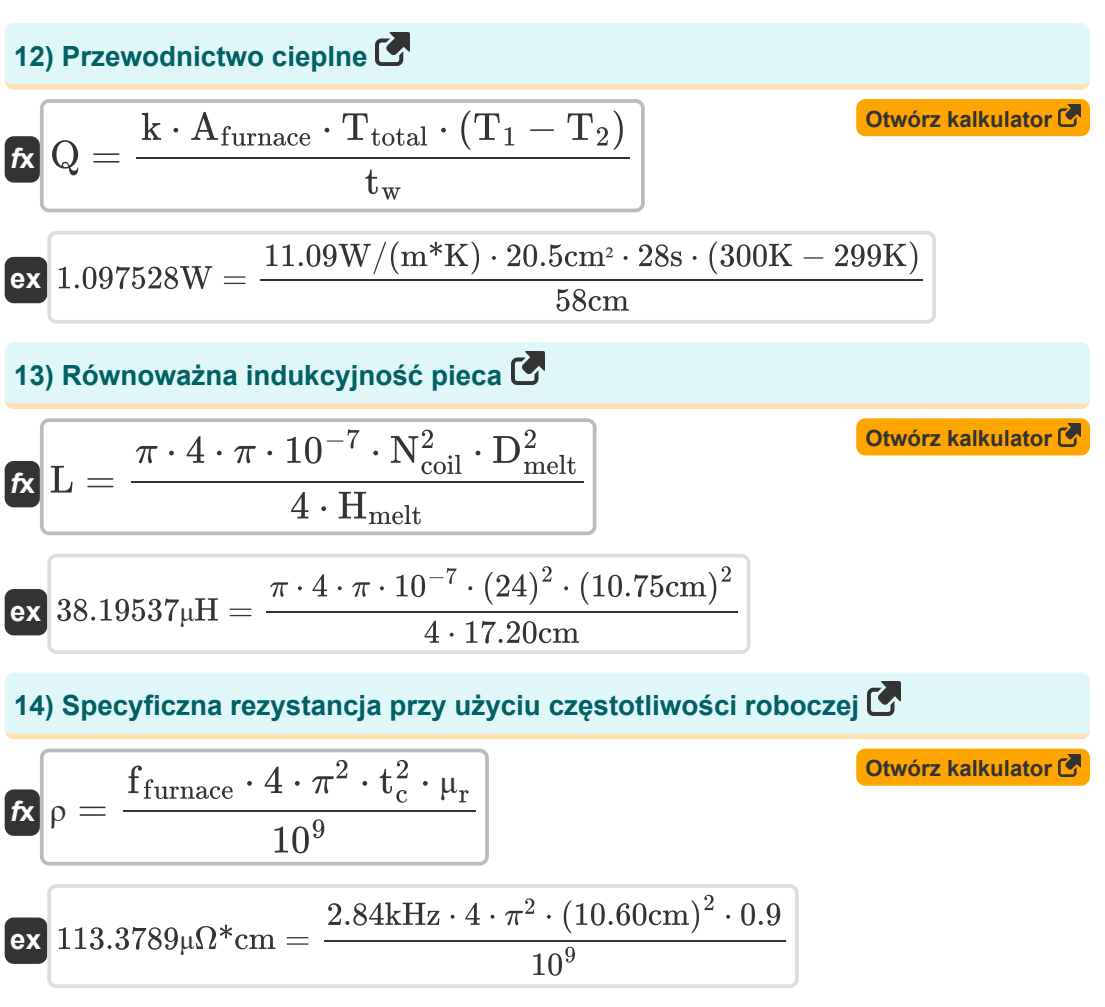

## **Używane zmienne**

- **A** Powierzchnia *(Metr Kwadratowy)*
- **Afurnace** Powierzchnia pieca *(Centymetr Kwadratowy)*
- **C<sup>d</sup>** Pojemność dielektryka *(Mikrofarad)*
- **Dmelt** Średnica stopu *(Centymetr)*
- **e** Emisyjność
- **E** Energia *(Kilodżuli)*
- **E<sup>a</sup>** Rzeczywista energia *(Kilodżuli)*
- **E<sup>t</sup>** Energia teoretyczna *(Kilodżuli)*
- **f** Częstotliwość *(Megaherc)*
- **F** Natężenie pola elektrycznego *(Wolt na metr)*
- **f furnace** Częstotliwość pieca indukcyjnego *(Kiloherc)*
- **H** Promieniowanie cieplne *(Wat na metr kwadratowy na kelwin)*
- **Hmelt** Wysokość topnienia *(Centymetr)*
- **k** Przewodność cieplna *(Wat na metr na K)*
- **K** Wydajność promieniowania
- **L** Indukcyjność *(Mikrohenry)*
- **Lheat** Ciepło *(Kilodżuli)*
- **m** Masa *(Kilogram)*
- **Ncoil** Liczba zwojów cewki
- **P<sup>d</sup>** Gęstość mocy *(Wat na metr sześcienny)*
- **P<sup>l</sup>** Utrata mocy *(Wolt Amper)*
- **Q** Przewodnictwo cieplne *(Wat)*
- **R** Opór *(Om)*
- **Sheat** Ciepło właściwe *(Dżul na kilogram na K)*

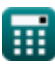

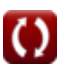

*Electric Heating Formulas...* 7/10

- **T<sup>1</sup>** Temperatura ściany 1 *(kelwin)*
- **T<sup>2</sup>** Temperatura ściany 2 *(kelwin)*
- **t<sup>c</sup>** Grubość cylindra *(Centymetr)*
- **t<sup>d</sup>** Grubość dielektryka *(Mikrometr)*
- **Ttotal** Czas całkowity *(Drugi)*
- **t<sup>w</sup>** Grubość ściany *(Centymetr)*
- **tan δ** Stracić styczność *(Stopień)*
- **V** Napięcie *(Wolt)*
- **X<sup>c</sup>** Reaktancja pojemnościowa *(Om)*
- **ε<sup>r</sup>** Względna przenikalność
- **εr″** Złożona przenikalność względna
- **η** Efektywności energetycznej
- **μ<sup>r</sup>** Względna przepuszczalność
- **ρ** Specyficzna odporność *(Microhm Centymetr)*
- **Φ** Różnica w fazach *(Stopień)*

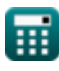

## **Stałe, funkcje, stosowane pomiary**

- Stały: **pi**, 3.14159265358979323846264338327950288 *Archimedes' constant*
- Funkcjonować: **sin**, sin(Angle) *Trigonometric sine function*
- Funkcjonować: **sqrt**, sqrt(Number) *Square root function*
- Pomiar: **Długość** in Mikrometr (μm), Centymetr (cm) *Długość Konwersja jednostek*
- Pomiar: **Waga** in Kilogram (kg) *Waga Konwersja jednostek*
- Pomiar: **Czas** in Drugi (s) *Czas Konwersja jednostek*
- Pomiar: **Temperatura** in kelwin (K) *Temperatura Konwersja jednostek*
- Pomiar: **Obszar** in Metr Kwadratowy (m²), Centymetr Kwadratowy (cm²) *Obszar Konwersja jednostek*
- Pomiar: **Energia** in Kilodżuli (KJ) *Energia Konwersja jednostek*
- Pomiar: **Moc** in Wolt Amper (VA), Wat (W) *Moc Konwersja jednostek*
- Pomiar: **Kąt** in Stopień (°) *Kąt Konwersja jednostek*
- Pomiar: **Częstotliwość** in Megaherc (MHz), Kiloherc (kHz) *Częstotliwość Konwersja jednostek*
- Pomiar: **Pojemność** in Mikrofarad (μF) *Pojemność Konwersja jednostek*
- Pomiar: **Odporność elektryczna** in Om (Ω) *Odporność elektryczna Konwersja jednostek*

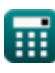

*Electric Heating Formulas...* 9/10

- Pomiar: **Indukcyjność** in Mikrohenry (μH) *Indukcyjność Konwersja jednostek*
- Pomiar: **Siła pola elektrycznego** in Wolt na metr (V/m) *Siła pola elektrycznego Konwersja jednostek*
- Pomiar: **Przewodność cieplna** in Wat na metr na K (W/(m\*K)) *Przewodność cieplna Konwersja jednostek*
- Pomiar: **Potencjał elektryczny** in Wolt (V) *Potencjał elektryczny Konwersja jednostek*
- Pomiar: **Oporność elektryczna** in Microhm Centymetr (μΩ\*cm) *Oporność elektryczna Konwersja jednostek*
- Pomiar: **Specyficzna pojemność cieplna** in Dżul na kilogram na K (J/(kg\*K)) *Specyficzna pojemność cieplna Konwersja jednostek*
- Pomiar: **Współczynnik przenikania ciepła** in Wat na metr kwadratowy na kelwin (W/m²\*K)

*Współczynnik przenikania ciepła Konwersja jednostek*

• Pomiar: Gestość mocy in Wat na metr sześcienny (W/m<sup>3</sup>) *Gęstość mocy Konwersja jednostek*

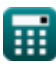

### **Sprawdź inne listy formuł**

**Ogrzewanie elektryczne Formuły**

Nie krępuj się UDOSTĘPNIJ ten dokument swoim znajomym!

#### **PDF Dostępne w**

[English](https://www.calculatoratoz.com/PDF/Nodes/8318/Electric-heating-Formulas_en.PDF) [Spanish](https://www.calculatoratoz.com/PDF/Nodes/8318/Electric-heating-Formulas_es.PDF) [French](https://www.calculatoratoz.com/PDF/Nodes/8318/Electric-heating-Formulas_fr.PDF) [German](https://www.calculatoratoz.com/PDF/Nodes/8318/Electric-heating-Formulas_de.PDF) [Russian](https://www.calculatoratoz.com/PDF/Nodes/8318/Electric-heating-Formulas_ru.PDF) [Italian](https://www.calculatoratoz.com/PDF/Nodes/8318/Electric-heating-Formulas_it.PDF) [Portuguese](https://www.calculatoratoz.com/PDF/Nodes/8318/Electric-heating-Formulas_pt.PDF) [Polish](https://www.calculatoratoz.com/PDF/Nodes/8318/Electric-heating-Formulas_pl.PDF) [Dutch](https://www.calculatoratoz.com/PDF/Nodes/8318/Electric-heating-Formulas_nl.PDF)

*12/17/2023 | 1:04:57 PM UTC [Zostaw swoją opinię tutaj...](https://docs.google.com/forms/d/e/1FAIpQLSf4b4wDgl-KBPJGChMJCxFlqrHvFdmw4Z8WHDP7MoWEdk8QOw/viewform?usp=pp_url&entry.1491156970=Ogrzewanie%20elektryczne%20Formu%C5%82y)*

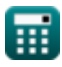

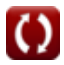